令和5年4月

保護者の皆様へ

上市町立相ノ木小学校 校長 草野 剛

## **欠席・遅刻の学校への連絡について**

さて、保護者の皆様には欠席・遅刻の連絡において、留守電や話し中などご不便をおかけしたことが あったと存じます。つきましては、欠席・遅刻届の届け出方法にメールによる連絡を加えますので、次の いずれかの方法で、欠席・遅刻の連絡をしていただきますようお願いします。 陽春の候、保護者の皆様には、日頃より本校教育活動へのご理解・ご協力ありがとうございます。

- (1)**メールによる連絡**(前日19:00以降、できるだけ当日8:00までにお願いします。)
	- ※ メールによる欠席・遅刻届の入手・提出方法の詳細は本通知をご覧ください。
	- ※ 確認などが必要な場合は、学校より連絡することがございます。
	- ※ 兄弟姉妹が一緒に欠席等の場合は、再度届け出専用メールアドレスへ空メールを送信するか、 届け出完了画面の「新規届け出追加」より届け出をお願いします。
- (2)**電話による連絡**(当日7:30以降、できるだけ8:00までにお願いします。)
- (3)**連絡帳による連絡**(登校後すぐに、担任に提出するようにお願いします。)

## **■ メールによる欠席・遅刻届の入手・提出方法 ■**

メールによる欠席・遅刻届の提出は、以下の手順でお願いします。

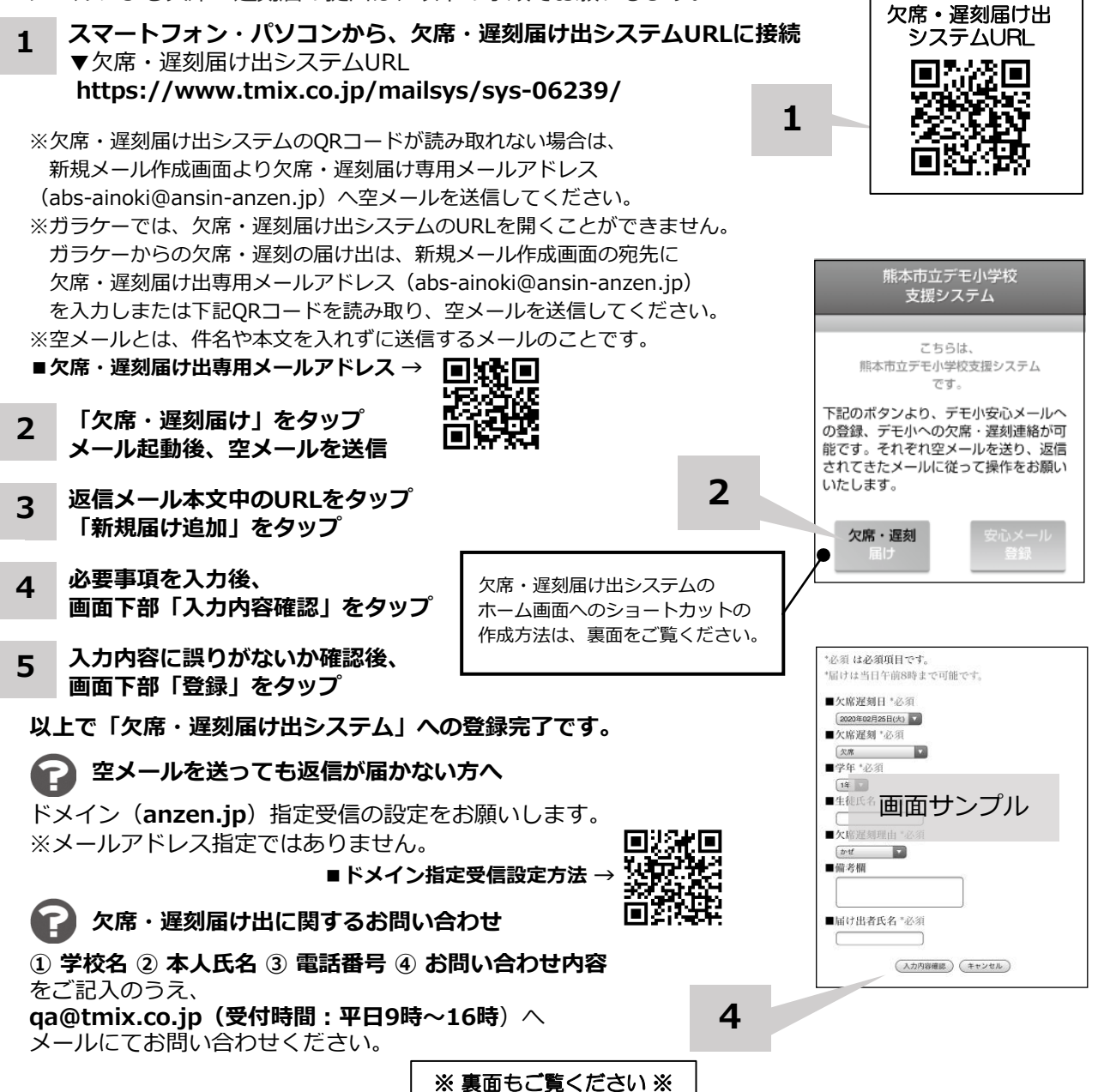

**ホーム画面に「欠席・遅刻届け出システム」のショートカットを作成する**

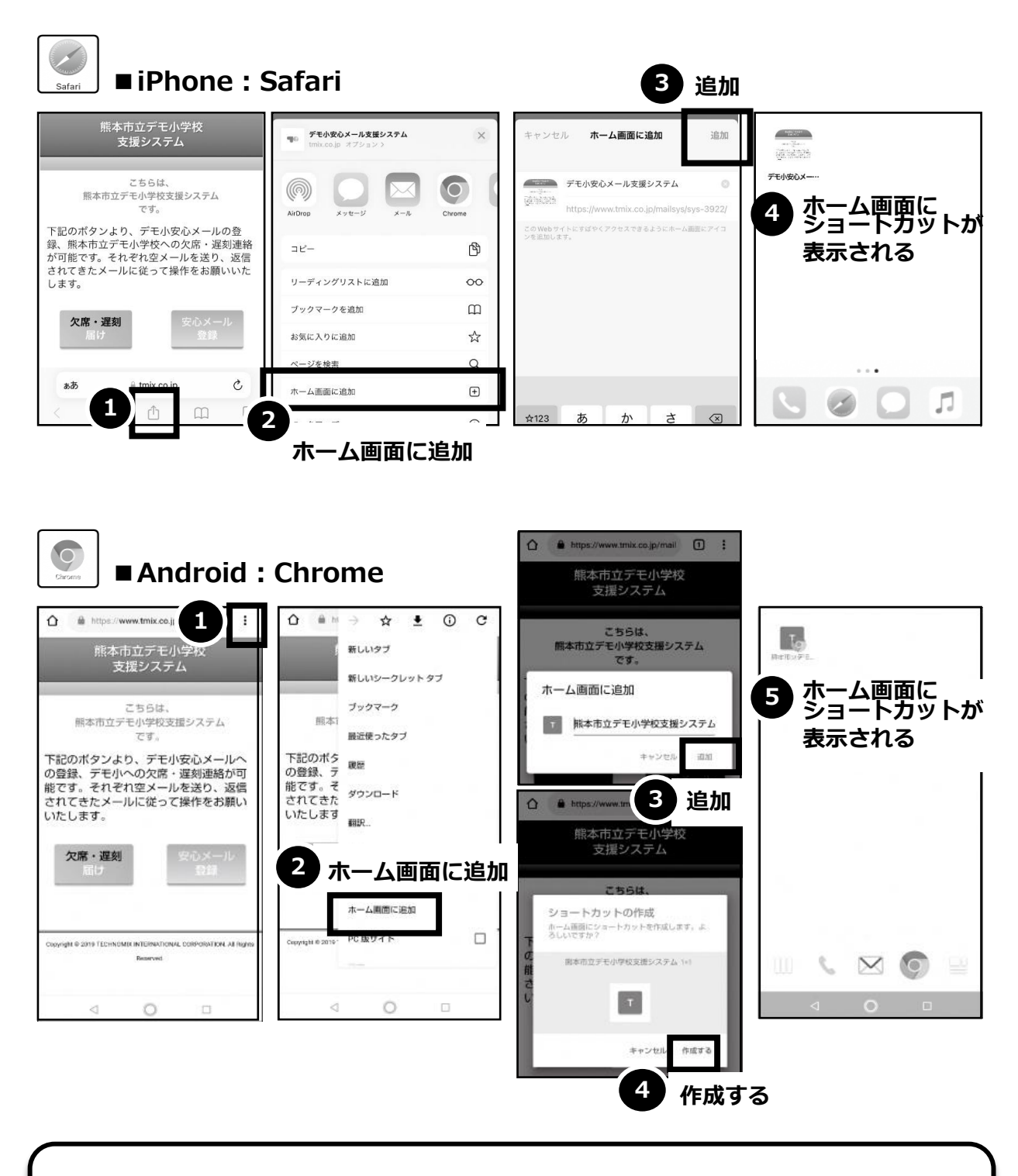

欠席・遅刻届け出システムのショートカット作成が難しい場合は、 **欠席・遅刻届け出専用メールアドレスを携帯電話の電話帳に登録**してください。

**欠席・遅刻届け出に関するお問い合わせ**

**① 学校名 ② 本人氏名 ③ 電話番号 ④ お問い合わせ内容** をご記入のうえ、 **qa@tmix.co.jp(受付時間:平日9時~16時**)へメールにてお問い合わせください。